#### **STATE UNIVERSITY OF NEW YORK COLLEGE OF TECHNOLOGY CANTON, NEW YORK**

### **COURSE OUTLINE**

# Verizon Computer Applications CITA 116

**Prepared By: S. Dutton** 

**CANINO SCHOOL OF ENGINEERING TECHNOLOGY COMPUTER INFORMATION SYSTEMS March 2012**

### CITA 116**– Verizon Computer Applications**

- **A. TITLE: Verizon Computer Applications**
- **B. COURSE NUMBER:** CITA 116  **SHORT TITLE: Verizon Computer App.**
- **C. CREDIT HOURS: 3**
- **D. WRITING INTENSIVE COURSE (OPTIONAL):** N/A
- **E. COURSE LENGTH: 15 weeks**
- **F. SEMESTER(S) OFFERED: Fall**
- **G. HOURS OF LECTURE, LABORATORY, RECITATION, TUTORIAL, ACTIVITY:**  3 lecture hours per week
- **H. CATALOGUE DESCRIPTION:** This course is an introductory course in basic computer orientation to hardware and implementation of software applications in Telecommunications. Students use various software packages to create documents, spreadsheets, graphs, and presentations. The student utilizes this knowledge to solve problems and transfer information via electronic medium.

Students who successfully complete CITA 116 will be exempt from SUNY Canton's Computer Competency requirements.

**I. PRE-REQUISITES/CO-COURSES:** Permission of instructor.

#### **J. GOALS (STUDENT LEARNING OUTCOMES):**

By the end of this course, the student will:

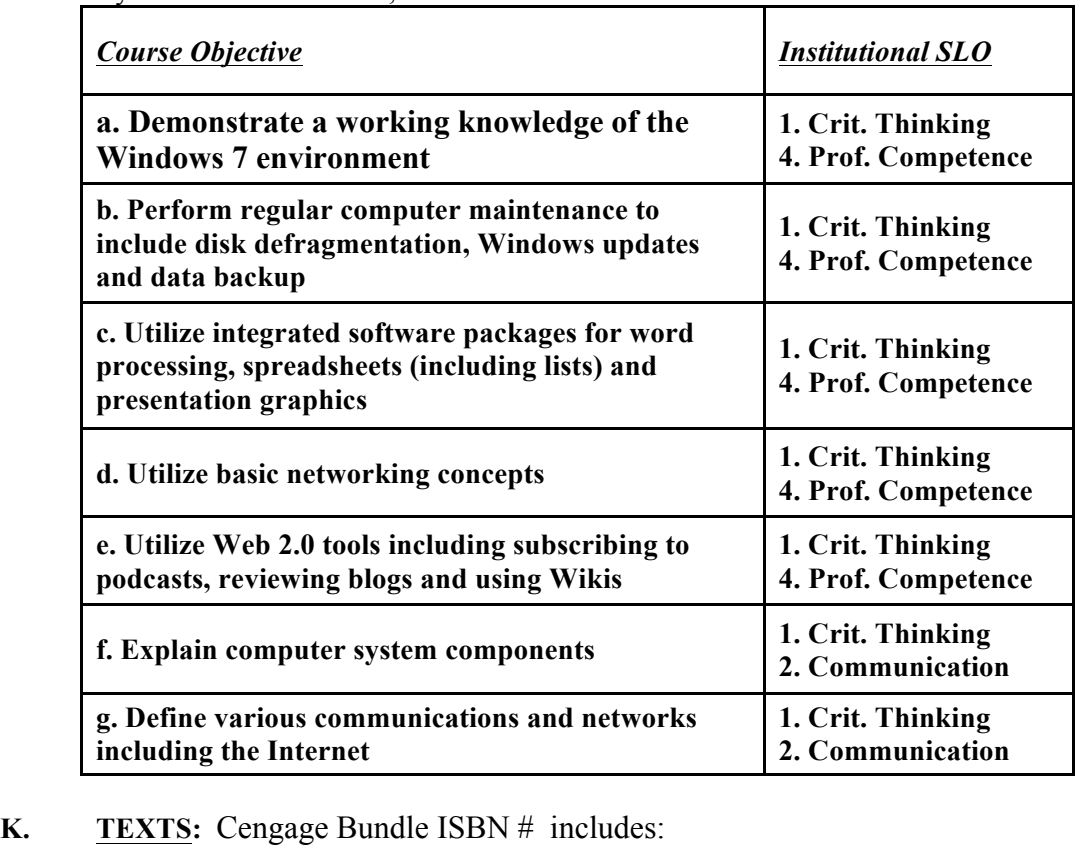

 MS Excel 2010 - Illustrated Intro (w/ data file CD) *Textbooks*: MS Word 2010 - Illustrated Intro (w/ data file CD) MS PowerPoint 2010 - Illustrated Brief (w/ data file CD) Windows 7 - Illustrated Intro (w/ data file CD) Web 2.0 Course Card Reference *Software:*  SAM 2010 Training & Assessment

- **L. REFERENCES:** None
- **M. EQUIPMENT:** Computer Classroom
- **N. GRADING METHOD:** A-F

## **O. MEASUREMENT CRITERIA/METHODS:**

Class Assignments **Quizzes** Individual/Team Projects Hour Exams

#### **P. GENERAL TOPICAL OUTLINE:** N/A

#### **Q. DETAILED TOPICAL OUTLINE:**

- I. Computer Concepts
	- A. Hardware
	- B. Software
	- C. Basic Networking
	- D. Blackboard
	- E. Next Step E-mail

#### II. Introduction to Windows 7 & Computer Maintenance

- A. Working with Windows
- B. Managing files and folders
- C. Disk defragmentation
- D. Virus, adware & spyware protection
- E. Windows updates
- F. Backup

#### Networking

- III. Networking A. Wireless networking
	- B. Network printing
- IV. Word
	- A. Create, edit, and format documents
	- B. Import and export text and graphics
		- A. Tables

#### $V_{\perp}$ Excel

- A. Introduction to Excel
- B. Creating, editing, & formatting worksheets
- C. Creating Charts
- D. Importing & exporting worksheet data and graphs
- E. Formulas
- F. Functions
- G. Problem solving via data analysis
- H. Excel lists
- VI. PowerPoint
	- A. Introduction to Power Point
	- B. Creating, modifying, and enhancing Power Point presentations
- VII. Introduction to Web 2.0 Tools
- VIII. Project (Team presentations)

#### **R. LABORATORY OUTLINE:** N/A